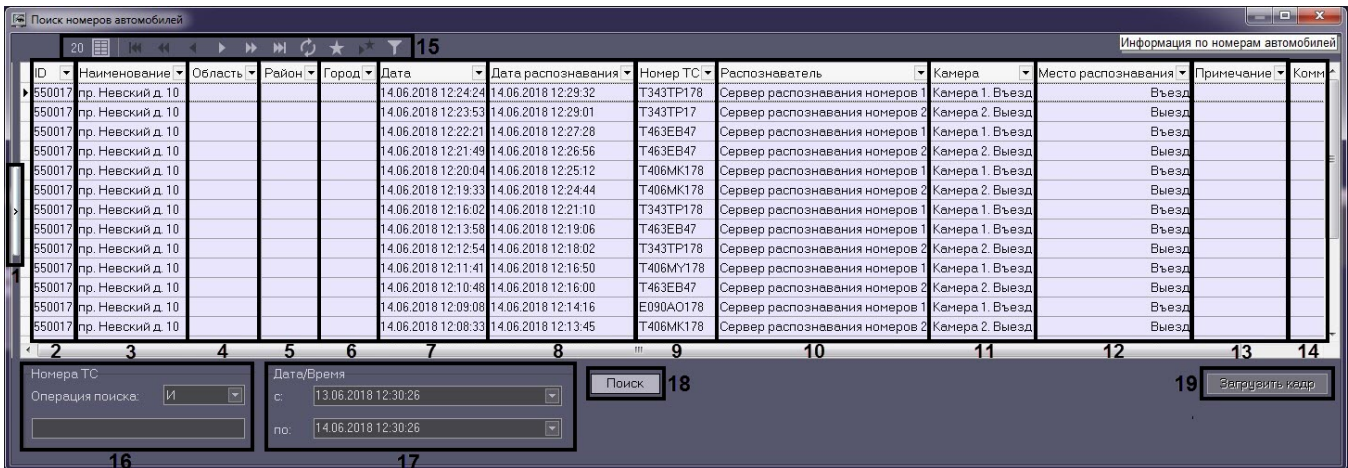

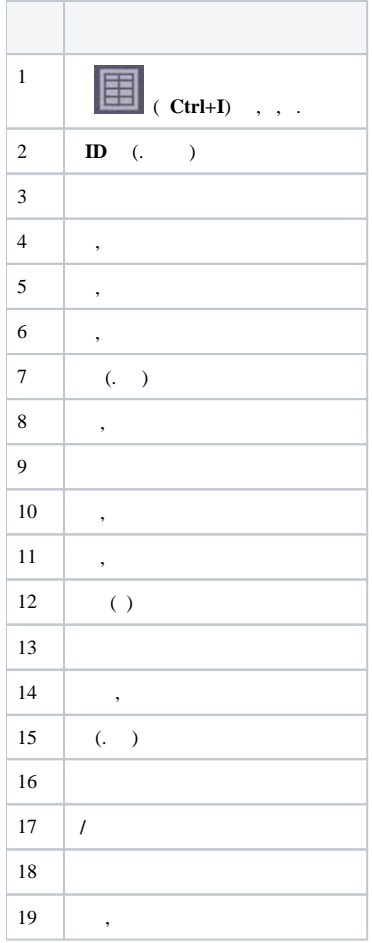

.

.